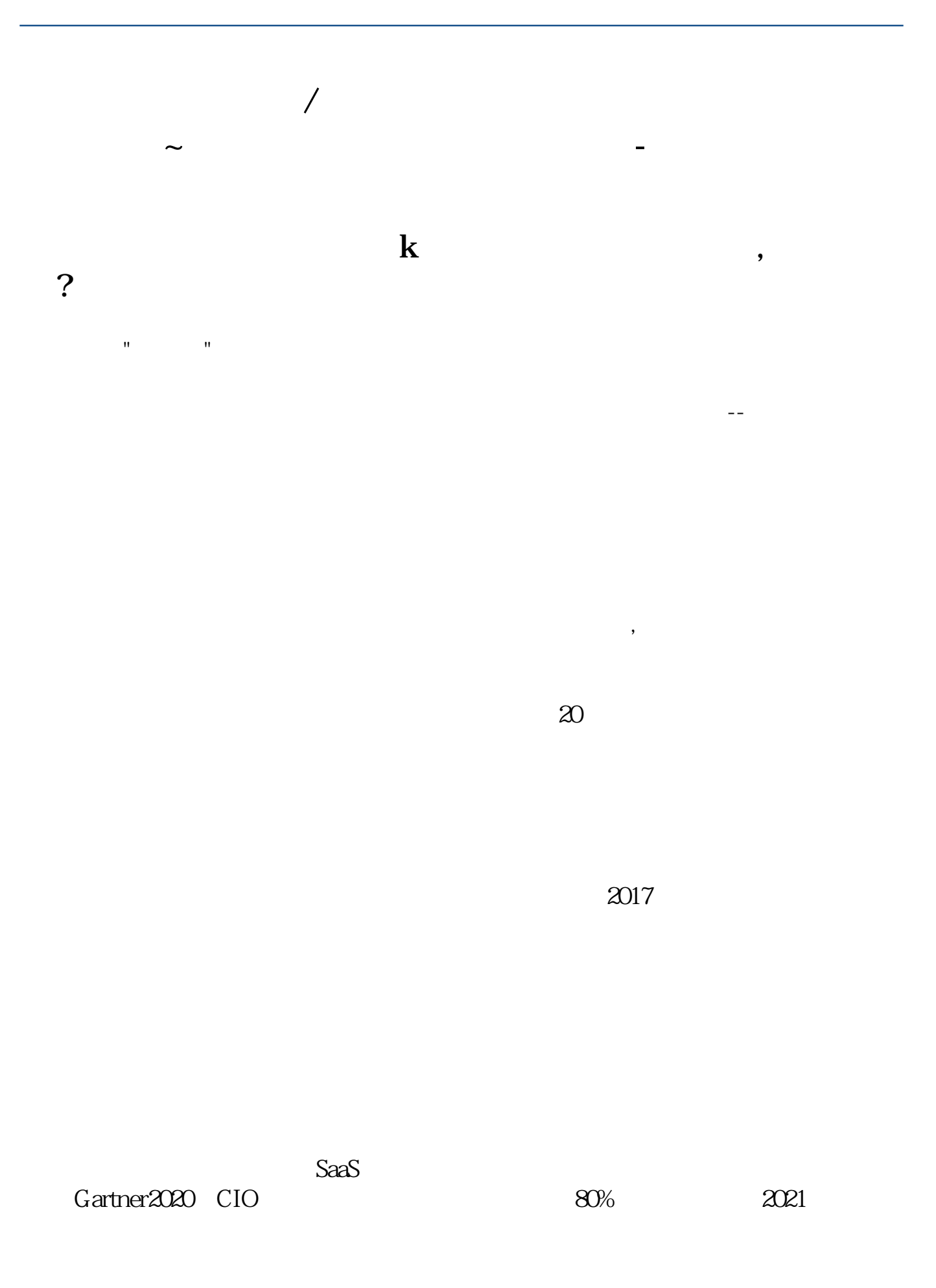

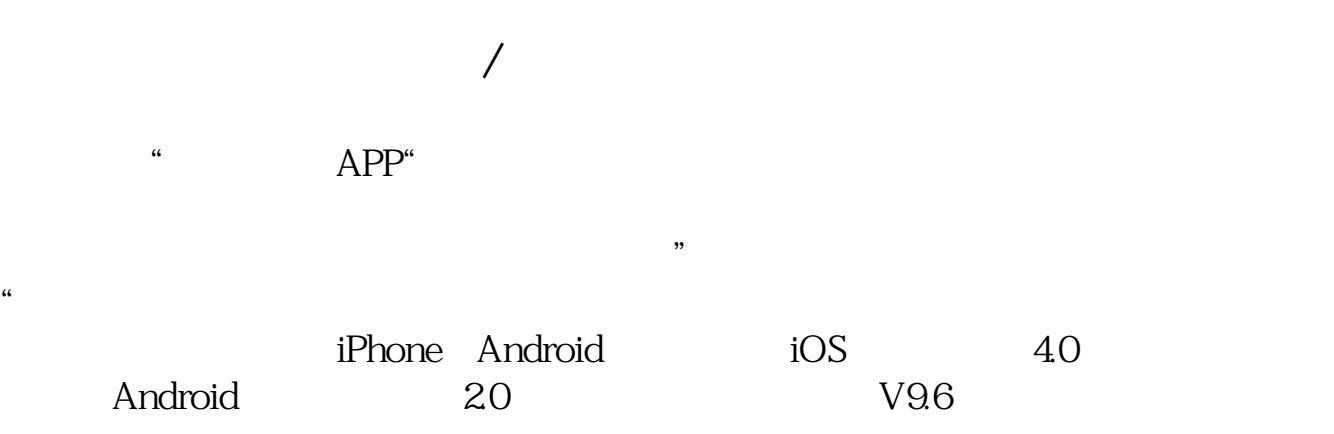

K 8~9

**一**多数关于《东方财富的第三》的文档...

[下载:《东方财富的每日涨停在哪里看.pdf》](/neirong/TCPDF/examples/output.php?c=/read/50794273.html&n=东方财富的每日涨停在哪里看.pdf)  $\frac{1}{\sqrt{1-\frac{1}{\sqrt{1-\frac{1$ 

http://www.83717878.com/read/50794273.html